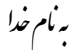

دانسکده علوم و فون نوین �

**مبانی محاسبات (رایانش) نرم (83-05-039-01) نیم سال اول 1400-1401**

**تاریخ تحویل: 1400/09/12**

**تمرین شماره 1** 

**.۱ (40%) [پیاده سازي: پرسپترون و آدالاین]** مسئلۀ بازشناس ی نویسه را براي الگوهاي بیان شده در مثال 15-2 در فصل دوم کتاب، با استفاده از ساختار شبکه نشان داده شده در شکل 21-2 پیاده سازي کنید. بدین منظور الگوهاي آموزش شکل 20-2 و الگوهاي آزمون (تست) شکل 22-2 که به صورت فایلهاي متنی به همراه تمرین ارائه شده است، به کار بگیرید. براي موارد زیر نتیجه را گزارش کنید. در گزارش ها درصد خطاي بازشناسی را به صورت زیر محاسبه و گزارش کنید.

$$
Error Rate = \frac{\text{Nerr}}{\text{N}} \times 100 = \frac{\frac{1}{\text{N} \times 100}}{100 \times \text{N}} \times 100
$$

نکته: براي بهتر دیدن الگوهاي ارائه شده در فایل هاي متنی، می توانید از فونت New Courier یا CourierPS در NotePad استفاده کنید.

۱-۱ **(15%) [پرسپترون]** آموزش شبکه را با استفاده از قانون پرسپترون تکرار کنید و نتیجه بررسی موارد زیر را گزارش کنید.

**الف) [مقادیر اولیه]** درصد خطاي بازشناسی را براي داده هاي آزمون، به ازاي اجراهاي مختلفی از برنامه با مقادیر مختلف اولیه وزن ها و بایاس هاي شبکه پیدا کنید. درصد خطاي بازشناسی را براي داده هاي آموزش با استفاده از بهترین مقادیر اولیه محاسبه کنید. با استفاده از نتایج، در مورد اثر مقادیر اولیه بر کارایی و سرعت شبکه بحث کنید.

**ب) [مقدار** آستانه**]** برنامه را براي چند مقدار مختلف آستانۀ <sup>θ</sup> تکرار کنید و نتایج بازشناسی را برای دادههای آزمون ارائه کنید. آیا مقدار بیشتر  $\theta$  تأثیری بر تعداد دفعاتی که شبکه اشتباه می کند، دارد؟

**ج) [نرخ یادگیري] شبکه** را براي پنج مقدار مختلف از نرخ یادگیري، ،0.02 ۰.۱ ۰.۳ و ۰.۵ آموزش دهید و نتیجه بازشناسی بر روی دادههای آزمون را به صورت نمودار رسم کنید. زمان همگرایی شبکه را در هر حالت گزارش کنید. با **مبانی محاسبات (رایانش) نرم (83-05-039-01) نیم سال اول 1400-1401**

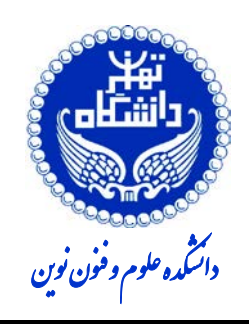

**تاریخ تحویل: 1400/09/12**

**تمرین شماره 1** 

توجه به نتایج حاصل، در مورد تاثیر این پارامتر بر عملکرد شبکه بحث کنید.

- ۲-۱ **(10%) [آدالاین]** شبکه را با استفاده از قانون آدالاین (دلتا) آموزش دهید و نتیجه بازشناسی را براي داده هاي آزمون و داده هاي آموزش گزارش کنید.
- ۳-۱**(5%) [مقایسه]** بهترین نتایج بدست آمده را روي هر دو مجموعه آموزش و آزمون و براي هر سه روش بیان شده در یک جدول بیاورید. در مورد مقایسه نتایج و کارایی سه شبکه بحث کنید.
- ۴-۱ **(5%) [داده نویزي]** براي حالتی که براي الگوي تست، بیش از یکی از دسته ها انتخاب می شوند، چه راهکاري را پیشنهاد می کنید. روش خود را پیاده سازي کرده و نتیجه را براي شبکه پرسپترون گزارش کنید.
- ۵-۱ **(5%) [استخراج ویژگی] در** بخش هاي قبل از این تمرین، مقدار کل پیکسل هاي هر نویسه به عنوان ورودي شبکه استفاده شد. در این بخش، از روش تصویر کردن (projection (براي استخراج ویژگی استفاده می شود و مقدار ویژگی ها (به جاي مقادیر پیکسلها) به عنوان ورودي به شبکه داده می شود. در این روش، به ازاي هر ردیف (و هر ستون) از هر نویسه، مجموع پیکسلهاي روشن (با مقدار یک) آن ردیف (یا ستون) شمارش شده و مقدار حاصلجمع به عنوان ویژگی در نظر گرفته می شود. با توجه به ابعاد نویسهها که 7×9 هستند، تعداد ویژگیهاي هر نویسه +9 7=16 خواهد بود. شبکه آدالاین را براي آموزش با ویژگی هاي حاصل تغییر دهید و نتایج حاصل را (نرخ خطا روي مجموعه آزمون) در یک جدول گزارش کنید. آیا کارایی شبکه ها در این حالت، به نسبت حالتی که مقدار خود پیکسلها استفاده شود، بهبود می یابد یا خیر؟ در هر صورت، تحلیل خود را از این نتایج بیان کنید.
- **.۲ (60%) [پیاده سازي: پرسپترون چندلایه براي فشرده سازي]** در این تمرین به پیاده سازي فشرده سازي تصاویر با استفاده از پرسپترون چندلایه می پردازیم. براي این کار، مشابه آنچه در مثال 5-6 (فصل ششم) و مطالب ارائه شده در کلاس بیان شده است، یک شبکه سه لایه ایجاد کنید که لایه

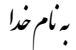

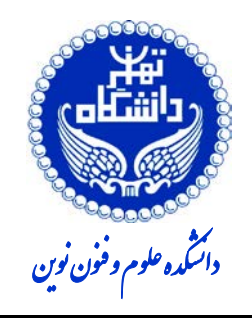

**مبانی محاسبات (رایانش) نرم (83-05-039-01) نیم سال اول 1400-1401**

**تاریخ تحویل: 1400/09/12**

**تمرین شماره 1** 

ورودي معادل تصویر ورودي (با n نرون)، لایه میانی معادل تصویر فشرده شده (با n<m نرون) و لایه خروجی معادل تصویر بازسازي شده (با n نرون) است. شبکه را با داده هاي ارائه شده همراه این تمرین (داده هاي آموزش) آموزش دهید و با مجموعه آزمون ارائه شده تست کنید .

• **نکته:** تمامی مراحل مربوط به الگوریتم، بایستی توسط دانشجو پیاده سازي شود و استفاده از توابع آماده مجاز نیست مگر براي مقایسه با پیاده سازي خودتان.

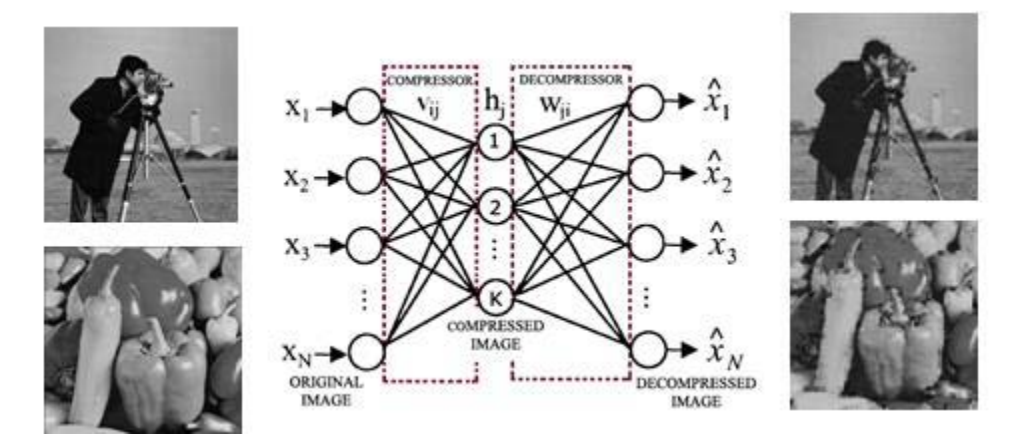

- **نکته:** تمام تصاویر مورد استفاده در این تمرین خاکستري بوده و اندازه آنها 256\*256 است که می توانید در فرآیند آموزش و آزمون، آن ها را به بلوك هاي 8\*8 تقسیم کنید.
- **نکته:** براي راهنمایی بیشتر در مورد این تمرین و آشنایی با برخی ایده هاي کمکی جهت بهبود کارایی این روش می توانید به مقالات ارائه شده همراه با این تمرین مراجعه کنید . همچنین براي محاسبه کارایی شبکه، از معیار [PSNR](#page-2-0)<sup>1</sup> بیان شده در این مقالات استفاده نمایید. گزارش خود را از عملکرد شبکه براي موارد زیر بیان کنید .

**1-2 [%40] [تعداد نرون هاي مخفی]** شبکه را براي حداقل سه تعداد مختلف ،32 ،16 4 از نرون هاي لایه مخفی آموزش داده و در هر حالت، براي مجموعه آزمون، میانگین مقدار معیار PSNR را به همراه تصاویر اصلی و بازسازي شده ارائه دهید. نمودار خطاي شبکه در حین

<span id="page-2-0"></span><sup>&</sup>lt;sup>1</sup>- Peak Signal to Noise Ratio (PSNR)

**مبانی محاسبات (رایانش) نرم (83-05-039-01) نیم سال اول 1400-1401**

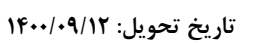

**تمرین شماره 1** 

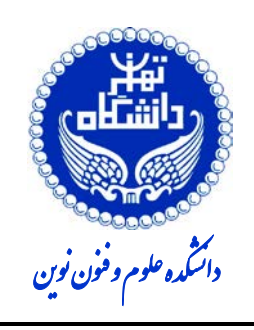

آموزش را براي هر سه حالت رسم کنید.

**2-2 [%20 ] [پس انتشار با گشتاور]** روش یادگیري شبکه را به پس انتشار با گشتاور( ممان ) تغییر دهید و نتیجه آن را در آموزش شبکه با روش استاندارد مقایسه کنید. براي این کار، علاوه بر تعداد تکرارها، زمان همگرایی شبکه را نیز گزارش کنید. کارایی شبکه در این حالت براي تعداد 16 نرون در لایه مخفی را با حالت بدون گشتاور (با همین تعداد نرون مخفی) براي داده هاي آزمون به صورت میانگین مقدار معیار PSNR گزارش کنید .